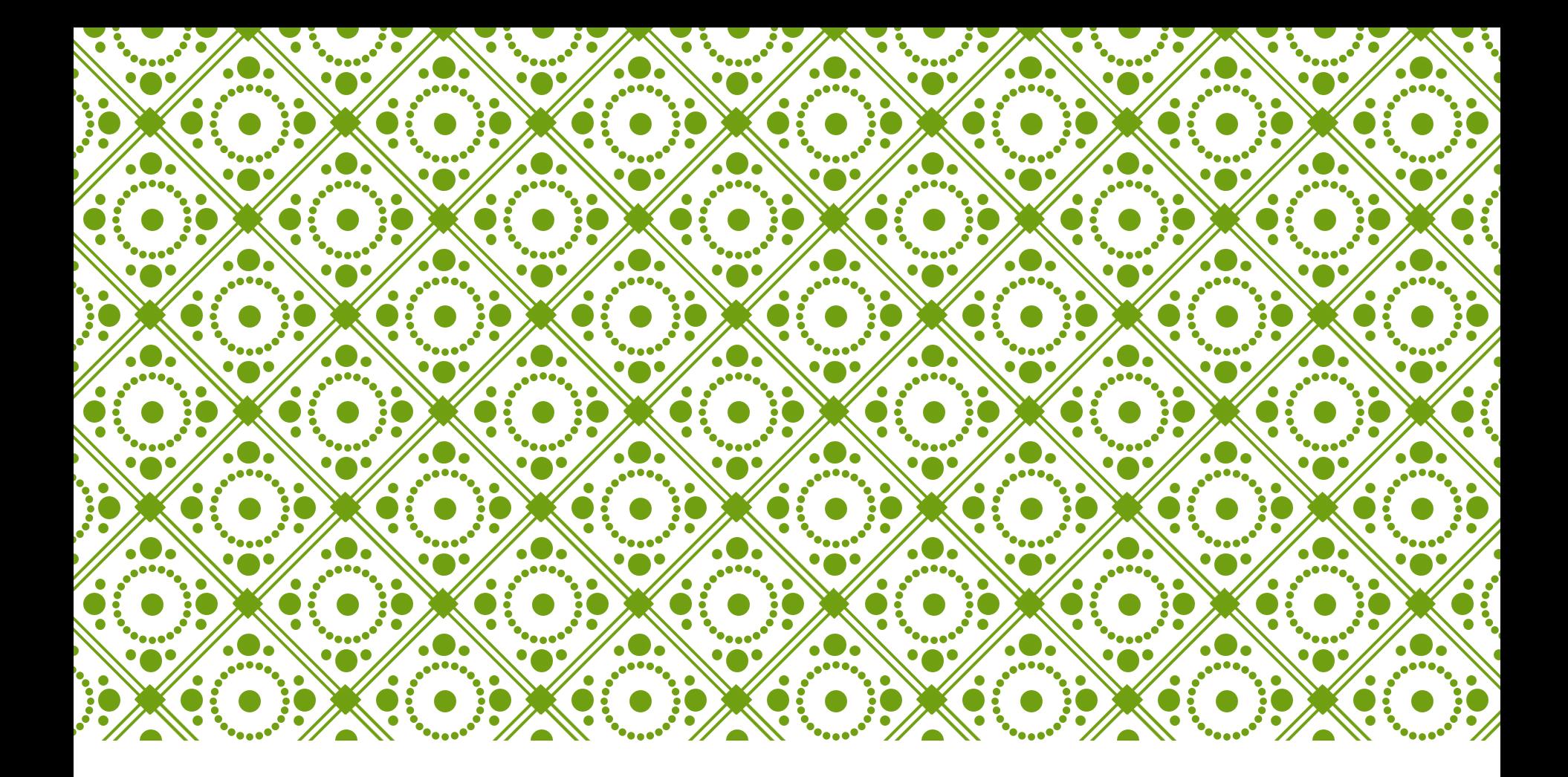

#### YEARBOOK TIMELINE FOR SPRING DELIVERY

Susan Duncan Longview, TX

## SEPTEMBER

#### $\Box$ Sell ads

 $\Box$ Plan fundraisers

**QLearn InDesign and create layouts** 

 $\Box$ Practice with digital cameras; take photos

 $\Box$  Learn how to save files to the YB Server

 $\Box$ Plan photo coverage and check out cameras to photograph events

 $\Box$ Plan theme and overall design

 $\Box$ Teaching: photo composition; brochure design; how to use flash drives, scanner,

CF and SD cards, etc.

**Non-editors: Design ad pages** 

**QEditors: work on templates for sections** 

 $\Box$ Record sports scores

 $\Box$ Business manager: Work on organizing contracts from ad sales and placing ads on pages

#### **OCTOBER**

 $\Box$ Teaching units: how to cover the year, writing feature stories, writing captions, design

Business manager wrap up ads

 $\Box$ Create spreads in InDesign

 $\Box$ Take digital photos

 $\Box$ Manipulate files on the server

**Non-editors: Design ad pages** 

**QEditors: work on templates for sections** 

 $\Box$ Finalize ladder.

 $\Box$ Finalize cover and endsheets

 $\Box$ Record sports scores (weekly)

**u**Business manager: Work on organizing contracts from ad sales and

placing ads on pages; write up deposits, record yearbook buyers, make

list of yearbook buyers, market yearbook to non-buyers

#### NOVEMBER

**<u></u>TFinish all ads and send pages to company** 

 $\Box$ Finish opening/closing and division pages

**ulfinish fall student life spread** 

 $\Box$ Create colophon

**QCreate editorial spreads in InDesign** 

 $\Box$ Meet company deadlines

 $\Box$ Take digital photos

 $\Box$ Manipulate files on the server

**Non-editors: Design ad pages** 

 $\Box$ Editors: work on templates for sections

 $\Box$ Record sports scores (weekly)

 $\Box$ Business manager: Work on organizing contracts from ad sales and placing ads on pages; write up deposits, record yearbook buyers, make list of yearbook buyers, market yearbook to non-buyers

#### DECEMBER

qFinish fall sports spreads

 $\Box$  Work on people, clubs and student life spreads in InDesign

 $\square$  Meet company deadlines

 $\Box$ Take digital photos

 $\blacksquare$ Manipulate files on the server

qNon-editors: Design pages, write stories, headline, subheads, captions, sidebars

 $\Box$ Editors: work on templates for sections

**Record sports scores (weekly)** 

Business manager: Work on organizing contracts from ad sales and placing ads on pages; write up deposits, record yearbook buyers, make list of yearbook buyers, market yearbook to non-buyers

#### JANUARY

Work on winter sports spreads

 $\blacksquare$ Work on people, clubs and student life spreads in InDesign

 $\blacksquare$ Meet company deadlines

 $\blacksquare$ Take digital photos

Manipulate files on the server

qNon-editors: Design pages, write stories, headline, subheads, captions, sidebars

**A**Editors: proofread and correct spreads

 $\Box$ Record sports scores (weekly)

qContact coaches and students for interviews

## FEBRUARY

- **L**Finish spring sports spreads
- $\blacksquare$ Work on people, clubs and student life spreads in InDesign
- $\Box$  Meet company deadlines
- $\Box$ Take digital photos
- $\Box$ Manipulate files on the server
- qNon-editors: Design pages, write stories, headline, subheads, captions, sidebars
- Editors: proofread and correct spreads
- $\blacksquare$ Record sports scores (weekly)
- qContact coaches and students for interviews
- $\Box$ Get applications ready for next year's staff

## MARCH

**The Finish spring sports spreads** 

 $\blacksquare$ Record sports scores (weekly)

**\_Contact coaches and students for interviews** 

 $\blacksquare$ Finish all other spreads not already sent to plant

Meet company deadlines

 $\blacksquare$ Take digital photos

 $\blacksquare$ Manipulate files on the server

qNon-editors: Design pages, write stories, headline, subheads, captions, sidebars

**L**Editors: proofread and correct pages

# APRIL

 $\blacksquare$  Record sports scores (weekly) to add on proofs

**QCorrect all mistakes on proof** 

Meet company deadlines

 $\Box$ Travel to state and national conventions

**OPrepare digital slide shows** 

## MAY

 $\Box$ Prepare digital slide shows to advertise book arrival

**L**Prepare for distribution: re-check buyers' list, set up time and place, contact media, marquee, facility request, announcements

 $\blacksquare$ Begin preparation and training for 2008 book

**L**Plan yearbook camp